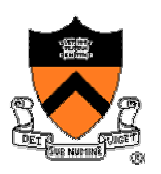

## **Standard I/O Library Implementation**

COS 217

## **Goals of Today's Lecture**

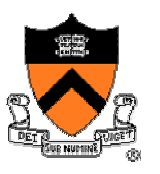

- Challenge: generic I/O support for C programs
	- o Provide C programs with functions for input and output
		- Stream concept, line-by-line input, formatted output, ...
	- o Implement across a variety of host OSes
- Solution: abstraction, and division of functionality o Standard I/O
	- –ANSI C standard model and I/O functions for files
		- Specific C implementation for each different system
	- Additional features (e.g., buffered I/O and safe writing)
	- o Low-level I/O
		- System calls that invoke OS services
			- UNIX examples: open, close, read, write, seek

## **Stream Abstraction**

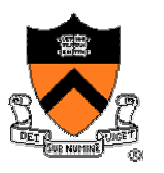

- Any source of input or destination for output
	- o E.g., keyboard as input, and screen as output
	- $\circ$  E.g., files on disk or CD, network ports, printer port,  $\dots$
- Accessed in C programs through file pointers o E.g., **FILE \*fp1, \*fp2;**
	- o E.g., **fp1 = fopen("myfile.txt", "r");**
- Three streams provided by stdio.h
	- $\circ$  Streams stdin, stdout, and stderr
		- Typically map to keyboard, screen, and screen
	- $\circ$  Can redirect to correspond to other streams
		- E.g., stdin can be the output of another program
		- E.g., stdout can be the input to another program

#### **Example Stdio Functions on Streams**

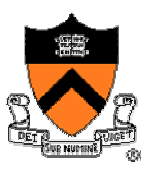

- •**FILE \*fopen("myfile.txt", "r")**
	- $\circ$  Open the named file and return a stream o Includes a mode, such as "r" for read or "w" for write

#### •**int fclose(fp1)**

- ∘ Close the stream
- $\circ$  Flush any unwritten data, and discard any unread input
- •**int fprintf(fp1, "Number: %d\n", i)**

 $\circ$  Convert and write output to stream in specified format

- o Note: **printf(…)** is just **fprintf(stdout, …)**
- 4•**int fscanf(fp1, "FooBar: %d", &i)**  $\circ$  Read from stream in format and assign converted values o Note: **scanf(…)** is just **fscanf(stdint, …)**

## **Sequential Access to a Stream**

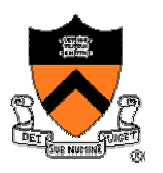

• Each stream has an associated file position  $\circ$  Starting at beginning of file (if opened to read or write)  $\circ$  Or, starting at end of file (if opened to append)

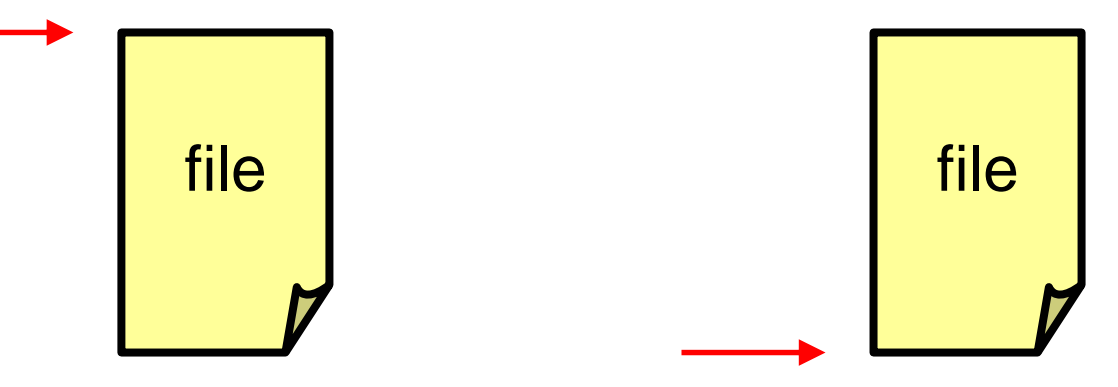

- Read/write operations advance the file position ◦ Allows sequencing through the file in sequential manner
- $\circ$  Functions to learn current position and seek to new one  $_5$ • Support for random access to the stream

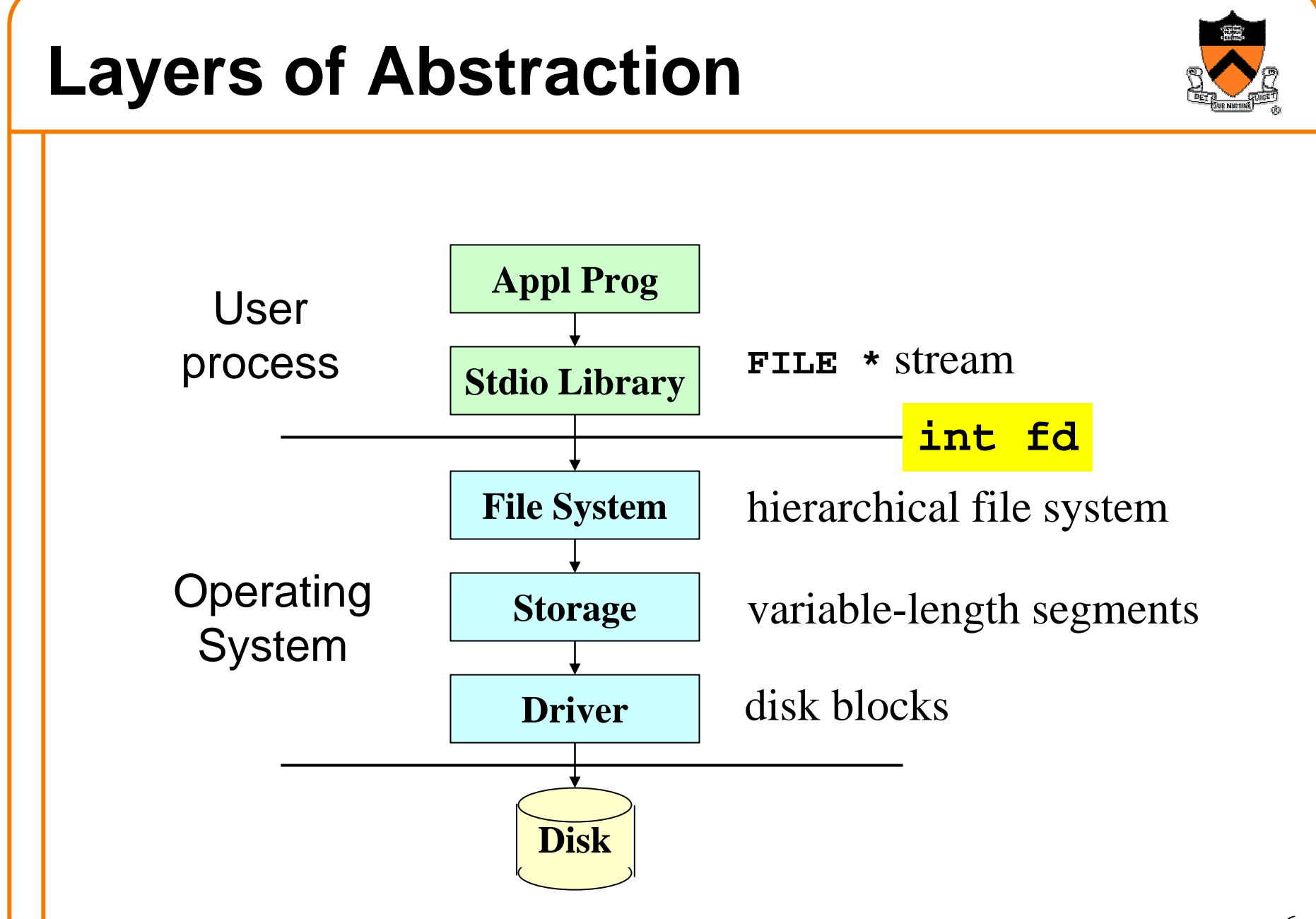

## **System Calls**

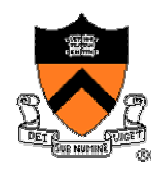

• Method by which user processes invoke operating system services: "protected" function call

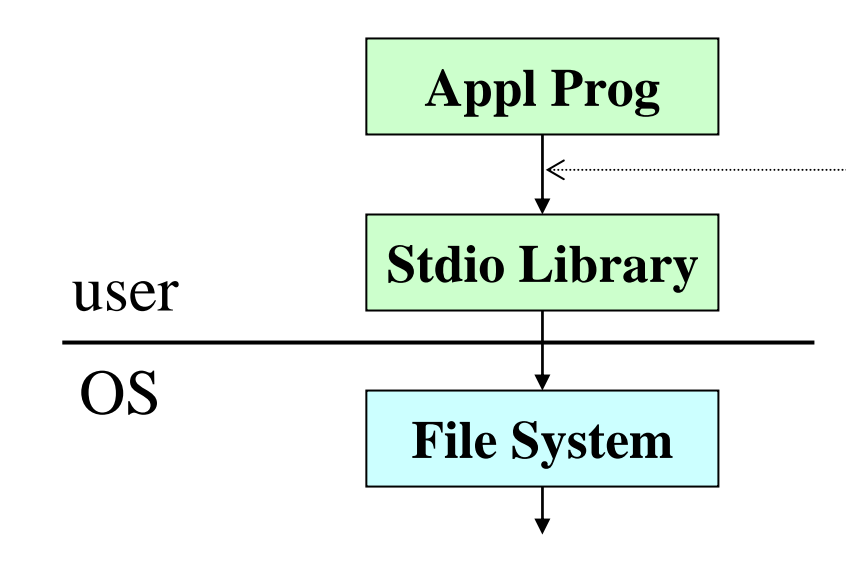

**fopen,fclose, printf, fgetc, getchar,…**

 **open, close, read, write, seek**

- Unix has ~150 system calls; see o man 2 intro
	- o /usr/include/syscall.h

## **System Calls**

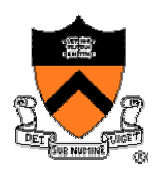

#### • Processor modes

- $\circ$  User mode: can execute normal instructions and access only user memory
- ∘ <u>Supervisor mode</u>: can also execute <u>privileged</u> instructions and access all of memory (e.g., devices)

#### • System calls

- $\circ$  User cannot execute privileged instructions
	- Users must ask OS to execute them
- $\circ$  System calls are often implemented using traps
	- – OS gains control through trap, switches to supervisor model, performs service, switches back to user mode, and gives control back to user

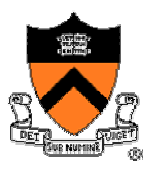

## **System-call Interface = ADTs**

#### ADT

operations

- File input/output
	- ∘ open, close, read, write, lseek, dup
- Process control
	- o fork, exit, wait, kill, exec, ...
- Interprocess communication ∘ pipe, socket ...

## **Details of FILE in stdio.h (K&R 8.5)**

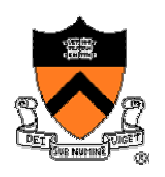

**#define OPEN\_MAX 20 /\* max files open at once \*/**

**typedef struct \_ iobuf { int cnt; /\* num chars left in buffer \*/ char \*ptr; /\* ptr to next char in buffer \*/ char \*base; /\* beginning of buffer \*/ int flag; /\* open mode flags, etc. \*/ char fd; /\* file descriptor \*/ } FILE; extern FILE \_iob[OPEN\_MAX]; #define stdin (&\_iob[0]) #define stdout (&\_iob[1])**

```
#define stderr
(&_iob[2])
```
## **Main UNIX System Calls for Files**

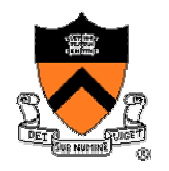

- •Open: **int open(char \*pathname, int flags, mode\_t mode);**
	- o Open a the file **pathname** and return a file descriptor
- •Creat: **int creat(char \*pathname, mode\_t mode);**  $\circ$  Create a new file and assign a file descriptor
- Close: **int close(int fd);** o Close a file descriptor **fd**
- Read: **int read(int fd, void \*buf, int count);** o Read up to **count** bytes from **fd**, into the buffer at **buf**
- W rit e: **int write(int fd, void \*buf, int count);** o Writes up to **count** bytes into **fd**, from the buffer at **buf**

# **Example: UNIX open() System Call**

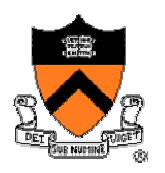

- Converts a path name into a file descriptor o **int open(const char \*pathname, int flags, mode\_t mode);**
- No need to worry about this (see K&R 8.3 for details)  $_{\rm 12}$ • Similar to **fopen()** in stdio  $\circ$  Uses a pathname to identify the file  $\circ$  Allows opening for reading, writing, etc • Different from **fopen()** in stdio o Returns an integer descriptor rather than a **FILE** pointer  $\circ$  Specifies reading, writing, etc. through bit flags – E.g., **O\_RDONLY, O\_WRONLY, O\_RDWR** o Specifies permissions to set if the file must be created

## **Implementing fopen()in stdio**

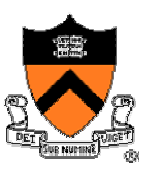

- If **mode** is invalid, return **NULL**
	- o E.g,. mode of access needs to be 'r', 'w', or 'a'
- Search for an available slot in the IOB array  $\circ$  Stop when unused slot is found, or return NULL if none
- Open or create the file, based on the mode o Write ('w'): create file with default permissions
	- o Read ('r'): open the file as read-only
	- $\circ$  Append ('a'): open or create file, and seek to the end
- Assign fields in IOB structure, and return pointer o Cnt of zero, base of **NULL**, flags based on mode, etc.

See K&R Section 8.5 for the full details

# **Simple Implementation of getchar()**

```
int getchar(void) {
   static char c;
   if (read(0, &c, 1) == 1)
      return c;
   else return EOF;
}
```
- •Read one character from **stdin**
	- o File descriptor **0** is **stdin**
	- o **&c** points to the buffer
	- o **1** is the number of bytes to read
- Read returns the number of bytes read o In this case, **1** byte means success

# **Making getchar() More Efficient**

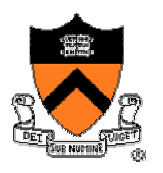

- Problem: poor performance reading byte at a time
	- $\circ$  Read system call is accessing the device (e.g., a disk)
	- $\circ$  Reading a single byte from a disk is very time consuming
	- $\circ$  Insight: better to read and write in larger chunks

#### • Buffered I/O

- $\circ$  Read a larger chunk of data from disk into a buffer
	- And dole individual bytes to user process as needed
	- –Discard the buffer contents when the stream is closed
- $\circ$  Similarly, for writing, write individual bytes to a buffer
	- And write to disk when full, or when stream is closed
	- Known as "flushing" the buffer

## **Better getchar() with Buffered I/O**

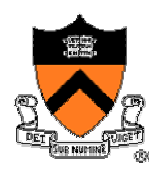

•Solution: read a chunk and dole out as needed

```
int getchar(void) {
  static char buf[1024];
  static char *p;
   static int n = 0;
  if (n--) return *p++;
  n = read(0, buf, sizeof(buf));
  if (n <= 0) return EOF;
  p = buf;
  return getchar();
}
```
## **Funny Thing About Buffered I/O**

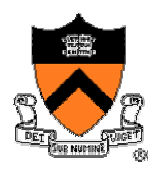

```
int main() {
   printf("Step 1\n");
   sleep(10);
   printf("Step2\n");
   return(0);
}
```

```
\bullet Try running "a.out > out.txt &" and then "more out.txt"
  o To run a.out in the background, outputting to out.txt
  o And then to see the contents on out.txt
```
• Neither line appears till ten seconds have elapsed  $\circ$  Because the output is being buffered

o Could add a **fflush(stdout)** to get the output flushed

## **Implementing getc() in stdio**

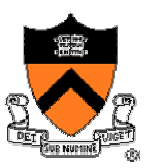

**#define getc(p) \ (--(p)->\_cnt >= 0 ? \ (int)(\*(unsigned char \*)(p)->\_ptr++) : \ \_filbuf(p))**

**#define getchar() getc(stdin)**

- Decrement the count (cnt) of remaining characters
- If any characters are left in the buffer  $\circ~$  Return the character, and increment the pointer to the next character
- Else if no characters are left  $\circ$  Replenish the buffer, re-initialize the structure, and return character

# **So, Why is getc() a Macro?**

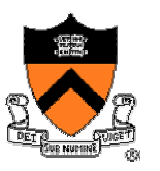

- Invented in ~1975, when
	- $\circ$  Computers had slow function-call instructions
	- Compilers couldn't inline-expand very well
- It's not 1975 any more
	- o Moral: don't invent new macros, use functions

## **Challenges of Writing**

- Write system call
	- o **int write(int fd, void \*buf, int count);**
	- o Writes *up to count bytes* into **fd**, from the buffer at **buf**
- Problem: might not write everything  $\circ$  Can return a number less than count  $\circ$  E.g., if the file system ran out of space
- Solution: safe\_write
	- $\circ$  Try again to write the remaining bytes
	- $\circ$  Produce an error if it impossible to write more

### **Safe-Write Code**

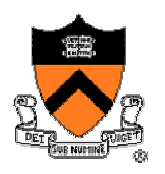

```
int safe_write(int fd, char *buf, int nbytes)
{
   int n;
  char *p = buf;
  char *q = buf + nbytes;
  while (p < q) {
      if ((n = write(fd, p, (q-p)*sizeof(char))) > 0)
         p += n/sizeof(char);
      elseperror("safe_write:");
   }
  return nbytes;
}
           p
                        p
                                  q
```
## **Conclusion**

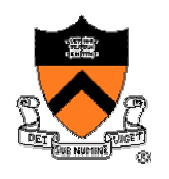

- Standard I/O library provides simple abstractions
	- oStream as a source or destination of data
	- Functions for manipulating files and strings
- Standard I/O library builds on the OS services o Calls OS-specific system calls for low-level I/O o Adds features such as buffered I/O and safe writing
- Powerful examples of abstraction
	- oUser programs can interact with streams at a high level
	- o Standard I/O library deals with some more gory details
	- oOnly the OS deals with the device-specific details